# Transactions

**CSE 414** 

## ACID

**Atomicity: all or nothing** 

**Consistency: only valid data preserved** 

**Isolation: equivalent to serial execution** 

**Durability: commits are fault tolerant** 

### Transaction Statements

#### **BEGIN TRANSACTION;**

...

COMMIT TRANSACTION;

or

…

ROLLBACK TRANSACTION;

### Prepared Statements

```
private static final String SEARCH_ONE_HOP_SQL =
              "SELECT TOP (?) year, month id, ..., actual time "
                       + "FROM Flights"
                       + "WHERE origin city = ? AND dest city = ? AND
day of month = ? "
                       + "ORDER BY actual time ASC";
    private	PreparedStatement searchOneHopStatement;
```
…

```
searchOneHopStatement = conn.prepareStatement(SEARCH_ONE_HOP_SQL);
```
…

```
searchOneHopStatement.clearParameters();
searchOneHopStatement.setInt(1, numberOfItineraries);
searchOneHopStatement.setString(2, originCity);
searchOneHopStatement.setString(3, destinationCity);
searchOneHopStatement.setInt(4, dayOfMonth);
ResultSet oneHopResults = searchOneHopStatement.executeQuery();
```
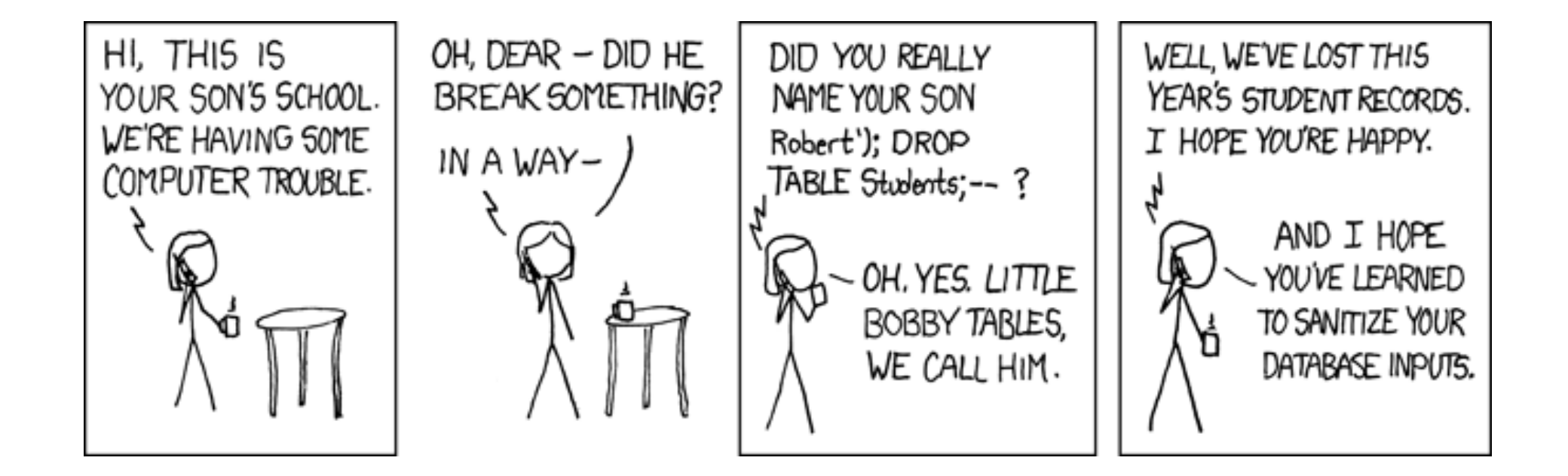

## **Testing Your Transactions** Way  $1:$

System.in.read();

2 Terminal Instances

+

Way  $2$ : Debugging Mode in 2 Eclipse Instances

```
public void transaction_choosePlan(int cid, int pid) throws Exception {
    /* updates the customer's plan to pid: UPDATE customer SET plid = pid */
    try {
        beginTransaction();
        updatePlanStatement.clearParameters();
        updatePlanStatement.setInt(1, pid);
        updatePlanStatement.setInt(2, cid);
        updatePlanStatement.executeUpdate();
        // rollback if customer has too many movies
        int remaining = getRemainingRentals(cid);
        if (remaining < 0) {
            rollbackTransaction():
            System.out
            .println("You cannot switch to this plan!");
        } else {
            commitTransaction();
    } catch (SQLException e) {
        try {
            rollbackTransaction();
        } catch (SQLException se) {
```